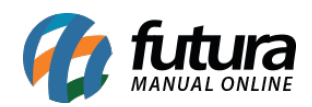

De acordo com as novas especificações que devem ser preenchidas na ficha técnica do produto, a mais importante é o **Código Universal do Produto**, que nada mais é do que o número de identificação do item. Ele deve ter entre 8 e 14 dígitos e pode vir nos formatos EAN, UPC, GTIN, ISBN, JAN, entre outros. Essa sequência numérica costuma acompanhar o código de barras.

Cada tipo de mercadoria tem um código universal único. É por meio dele que o *Mercado Livre* consegue identificar o que o lojista está vendendo e as características dos artigos. Por isso, todo produto cadastrado no marketplace deve ter uma sequência numérica

Esses códigos necessitam ser validados junto a plataforma do *Mercado Livre*, portanto sempre que for cadastrar um novo código de barras é necessário efetuar a verificação do mesmo, através do link abaixo:

Link para verificação do código do produto:

## <https://www.mercadolivre.com.br/validador-codigos-universais>

Ao acessar o link acima a tela abaixo será aberta:

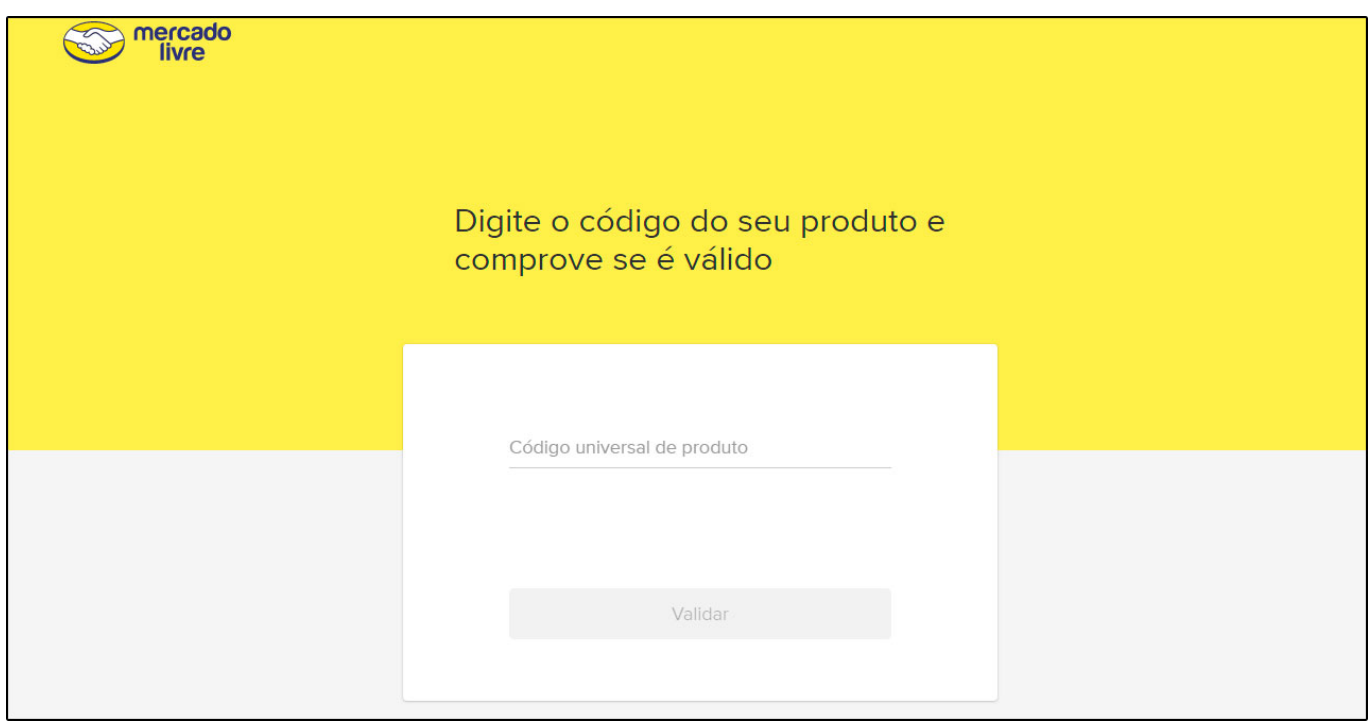

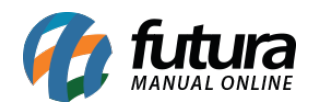

Insira o código de barras fornecido pelo fornecedor da mercadoria, clique em *Validar* e a seguinte validação aparecerá;

## **Caso o código seja aceito pelo Mercado Livre:**

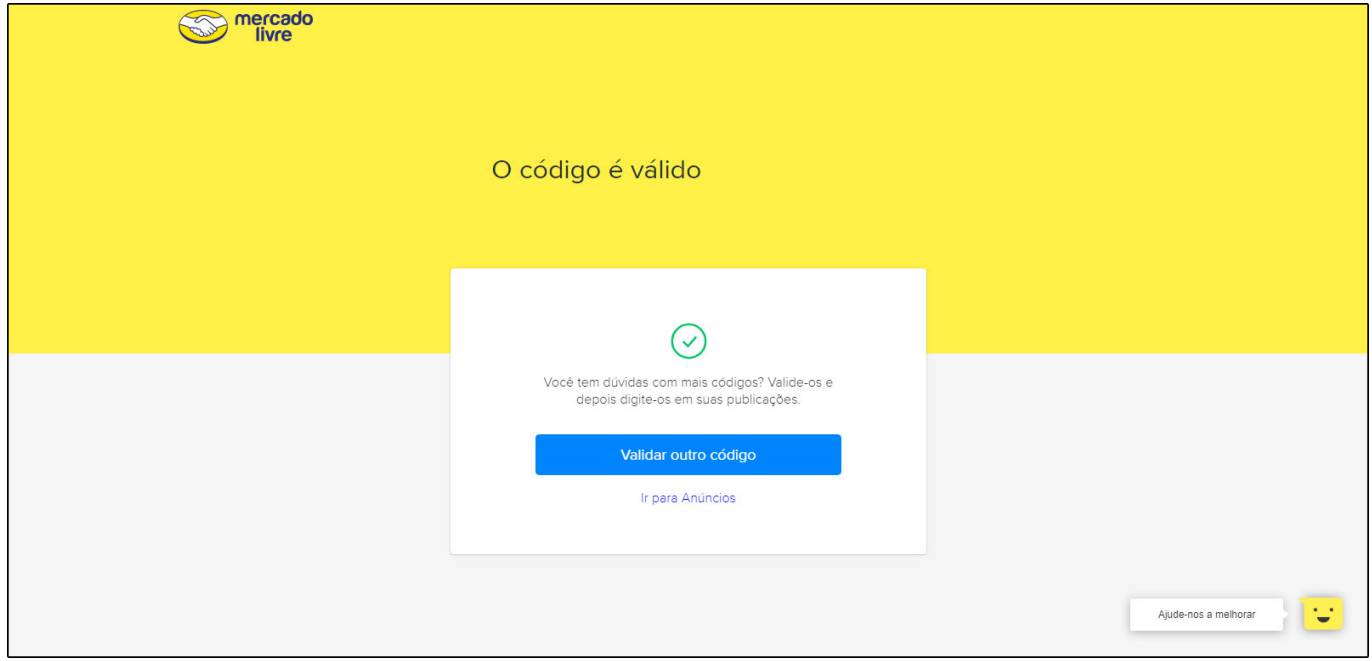

## **Caso o código seja recusado:**

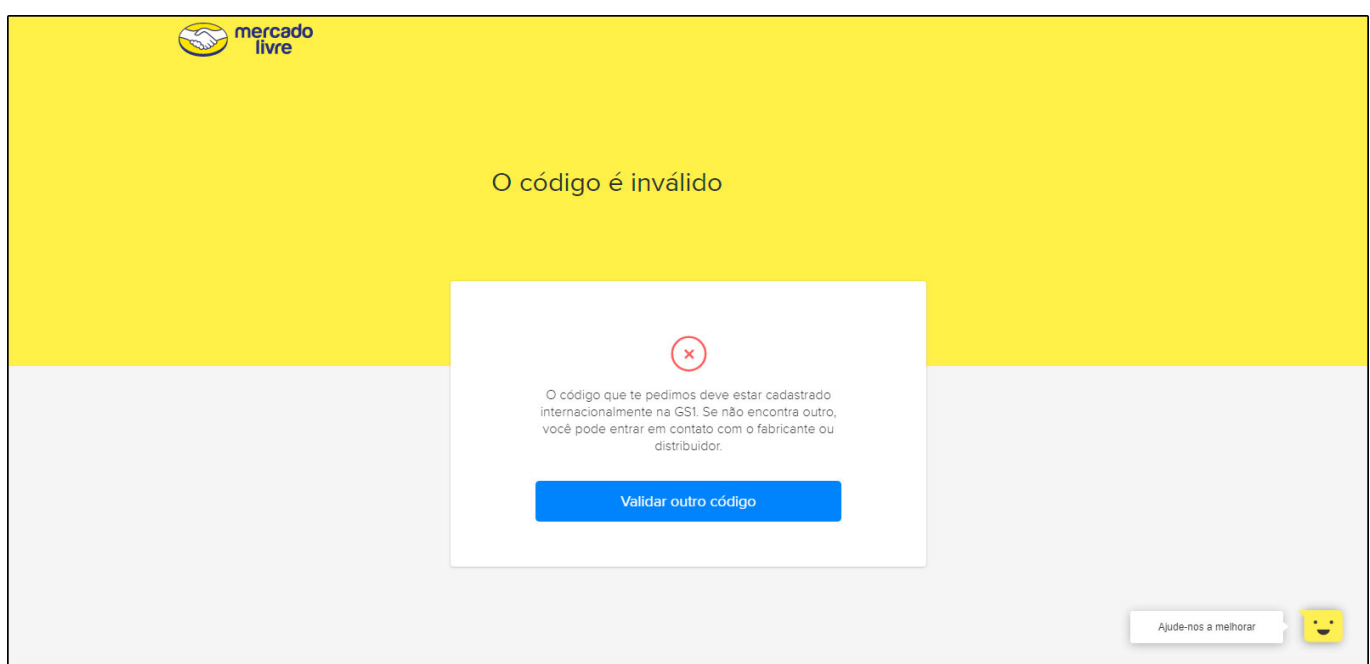

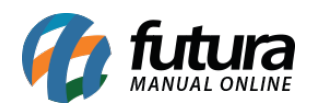

**Obs:** Em casos de produtos que serão utilizados no Mercado Livre não é ideal a utilização da opção *Gerar Novo código de Barras* na tela *Cadastros>Estoque>Produto*, pois o padrão de códigos gerados pelo *Futura Server* difere do aceito pelo mercado livre.

Portanto utilize sempre o código de barras gerado pelo fornecedor da mercadoria, valide através do link do mercado livre e em seguida insira o mesmo no caminho: *Cadastros>Estoque>Produto* "*aba E-futura"* no campo **GTIN/EAN/UPC.**

## **Fontes:**

<https://blog.olist.com/ficha-tecnica-e-codigo-universal-do-mercado-livre/>

<https://www.mercadolivre.com.br/validador-codigos-universais>